# Simulation Modeling

Goal: Use probabilistic methods to analyze deterministic and probabilistic models.

Example. Determine the best elevator delivery scheme.

- ▶ The wait is too long, too many stops along the way.
- Inconvenient to experiment with alternate delivery schemes.
  - Disrupt normal service
  - ▶ Take surveys of customers
  - Confuse regular customers
- Alternatively, run a computer simulation. Write a computer program that models the system of elevators, including:
  - Time of arrival of passengers (a random event)
  - Passenger destination (a random event)
  - Capacity of elevator (fixed by system)
  - Speed of elevator (fixed by system)
  - Current delivery scheme

# Simulation Modeling

Once you have written the computer program,

Verify that the simulation models the current real-world situation

- Run the model many times.
- ► Have the computer keep track of data, such as average wait time, number of stops it takes, longest queue, etc.

Then, modify various parameters in order to simulate a new delivery scheme.

- ► How do the data change?
- Is the alternate scheme better or worse?
- ▶ Determine how to implement to cause minimal disruption.

#### Monte Carlo Simulations

Definition: A simulation that incorporates an element of randomness is called a **Monte Carlo** simulation.

#### PROS:

- ▶ It is a relatively easy method to approximate complex systems.
- ▶ Once built, it allows for tinkering—easy to do sensitivity analysis.
- ▶ It can model systems over difficult-to-measure time frames.

#### CONS:

- ➤ You have to build it. (Expensive to develop!)
- Requires computing power and time.
- Makes you over-confident in the results.
- ▶ Dealing with probability, so results will always be of the form: "With 95% probability, the wait time will be less than 2 minutes."

Example. Get a computer to simulate flipping a fair coin 20 times.

To simulate a random event, use one of the *Mathematica* commands:

- ► RandomInteger gives a pseudo-random *integer*.
  - ▶ RandomInteger[] (no input) gives either 0 or 1.
  - ▶ RandomInteger[5] gives an integer from 0 to 5.
  - ▶ RandomInteger[{1, 10}] gives an integer from 1 to 10.
  - ► RandomInteger[{1, 10},20] gives a list of 20 such integers.
- ▶ RandomReal gives a pseudo-random *real number*.
  - ▶ RandomReal[] (no input) gives a real number between 0 or 1.
  - ▶ RandomReal [ $\{0.1, 0.2\}$ ] gives a real number from 0.1 to 0.2.
  - ► RandomReal[{0.1, 0.2},15] gives a list of 15 such numbers.

The first input gives the range; a second input tells how many to make.

The numbers produced by a random number generator are never truly random because they are produced by an algorithm on a deterministic machine.

Example. Get a computer to simulate flipping a fair coin 20 times.

Let's choose a convention: 1='Head' and 0='Tail'.

Evaluating RandomInteger[1,20] generates a list of 20 coin tosses.

```
In[1]: CoinFlips = RandomInteger[1,20]
Out[1]: {1, 0, 1, 0, 1, 1, 0, 0, 1, 1, 1, 1, 0, 0, 0, 1, 1, 1, 1}
```

The sum of this list is the total number of heads tossed.

```
In[2]: Total[CoinFlips]
```

Out[2]: 13

Running the commands again will simulate another trial of 20 flips.

#### If statements and For loops

In order to incorporate more complex aspects into the model, use If statements and For loops.

If [condition,t,f]

- ▶ First, *Mathematica* evaluates the 'condition'.
- ▶ If 'condition' is true, the statement evaluates the 't' part.
- ▶ If 'condition' is false, the statement evaluates the 'f' part.

#### **Examples of conditions:**

$$x<0$$
 (x==0) && (y!=1) RandomInteger[]==1

Note the **double equals** sign == and **not equals** !=.

#### Examples.

- ▶ If [x<0, -x, x] is \_\_\_\_\_\_.
- ▶ If [RandomInteger[] == 1, "Head", "Tail"]:

## Using If statements in Table commands

Goal: Model something that happens 7.5% of the time.

Call RandomReal[] to output: \_\_\_\_\_\_

The output satisfies \_\_\_\_\_\_ 7.5% of the time.

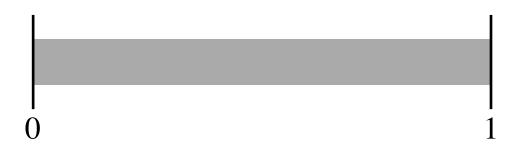

Anything to the left of the split will be taken as success.

To model this is *Mathematica*, use an **If** statement.

```
trial = RandomReal[]
success = If[trial <= 0.075, 1, 0]</pre>
```

Alternatively, do this is one step:

```
If [RandomReal[] <= 0.075, 1, 0]</pre>
```

## Using If statements in Table commands

That was: If [RandomReal[] <= 0.075, 1, 0]

Let's run this command many times and visualize the results: Remember that Table will repeat a command multiple times:

```
trials = Table[If[RandomReal[] <= 0.075, 1, 0], {500}];
```

Output: 500-entry list, where each entry is 0 (failure) or 1 (success).

**Question:** How many successes? (Expected value:  $500 \cdot 0.075 = 37.5$ )

- ▶ If we add the entries Total[trials], we get # successes.

  One time I ran it had 32 successes.
- ► Alternatively, Tally[trials] gives how many times distinct entries appear. Output: {{0, 468}, {1, 32}}
- ► Last, we might want a visualization; Use Histogram[trials] to get:

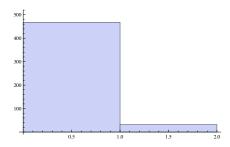

### If statements and For loops

For[start,test,incr,body]

- ▶ First, *Mathematica* evaluates the code in start.
- ► As long as test is true, (Can happen many times!)
- Continue to evaluate body and do the increment incr.

```
Example. For [i = 0, i < 4, i++, Print[i]]
```

- First, Mathematica defines i to be equal to 0.
- ▶ Next, it checks to see if i is less than 4.
- ▶ It is, so it evaluates Print[i], and increments i by 1 (i++).
- Now i = 1, which is still < 4. So 'Print[i]' is evaluated and i is incremented. Similarly for i = 2 and i = 3. Now i is incremented to 4, which is NOT < 4, and the loop terminates.</p>

This variable i is called a counter.

Be careful to name counters wisely! They are defined as variables.

Example. Simulate flipping a fair coin 20 times using a for loop.

We'll write some **pseudocode**—words that explain what we want the computer to do, but won't actually work if we typed them in.

- ▶ Run the loop 20 times.
  - (Keep track using a counter: let loopCount vary from 1 to 20.)
- Each time the loop evaluates,
  - ► Generate a random integer between 0 and 1.
  - ▶ If '1' output 'Head', if '0', output 'Tail'.

```
For[loopCount = 1, loopCount <= 20, loopCount++,
    flip = RandomInteger[];
    If[flip == 1, Print["Head"], Print["Tail"]]]</pre>
```

- ▶ Notice the == and also the ; that separates the commands.
- ▶ loopCount is ONLY a counter; it does not change each step's evaluation.

Pimp my code! Let's keep track of # heads and tails with counters.

```
headCount: # of heads so far. tailCount: # of tails so far.
```

- ➤ Zero out the counters: 'headCount=0' and 'tailCount=0'.
- ▶ Run the loop 20 times by having loopCount vary from 1 to 20.
- Each time the loop evaluates,
  - Generate a random integer between 0 and 1.
  - ▶ If '1', output 'Head' AND increase 'headCount',
  - ▶ If '0', output 'Tail' **AND** increase 'tailCount'.
- ► After 20 iterations, display 'headCount' and 'tailCount'.

## Simulating rolling a biased die

Suppose you have a four-sided die, where the four sides (A, B, C, and D) come up with probabilities 1/2, 1/4, 1/8, and 1/8, respectively.

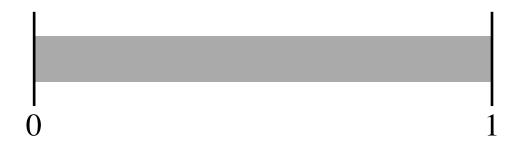

- Reset the counters: 'aCount=bCount=cCount=dCount=0'.
- ► For loopCount from 1 to 20,
  - ► Generate a random real number between 0 and 1.
  - ▶ If between 0 and 1/2, then output 'A' and aCount++ if between 1/2 and 3/4, then output 'B' and bCount++ if between 3/4 and 7/8, then output 'C' and cCount++ if between 7/8 and 1, then output 'D' and dCount++
- Display 'aCount', 'bCount', 'cCount', and 'dCount'.

## Simulating rolling a biased die

```
aCount = 0; bCount = 0; cCount = 0; dCount = 0;
For[loopCount = 1, loopCount <= 20, loopCount++,
   roll=RandomReal[];
   If[ 0 <= roll < 1/2, Print["a"]; aCount++];
   If[1/2 <= roll < 3/4, Print["b"]; bCount++];
   If[3/4 <= roll < 7/8, Print["c"]; cCount++];
   If[7/8 <= roll <= 1, Print["d"]; dCount++];]
distribution = {aCount, bCount, cCount, dCount}</pre>
```

- ▶ Sample output: (each on its own line)a, a, a, d, d, b, a, a, d, a, a, a, d, b, a, a, c, a, b{12,3,1,4}
- ► These If statements all have no "False" part. (; vs ,)
- ► Important: You MUST set a variable for the roll. Otherwise, calling RandomInteger four times will have you comparing different random numbers in each If statement.
- ▶ If you are feeling fancy, you can use one Which command instead of four If commands.

## Using Simulation to Calculate Area

Suppose you have a region whose area you don't know. You can approximate the area using a Monte Carlo simulation.

Idea: Surround the region by a rectangle. Randomly chosen points in the rectangle will fall in the region with probability

(area of region)/(area of rectangle)

We can approximate this probability by calculating

(points falling in region)/(total points chosen).

## Using Simulation to Calculate Area

Example. What is the area under the curve sin(x) from 0 to  $\pi$ ?

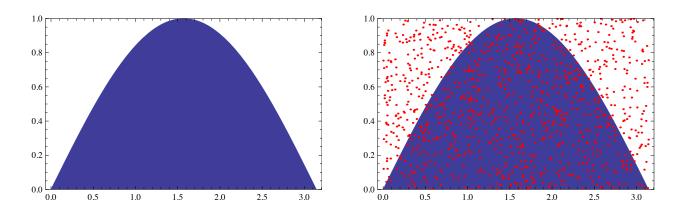

Randomly select 100 points from the rectangle  $[0,\pi] \times [0,1]$ .

[Choose a random real between 0 and  $\pi$  for the x-coordinate and a random real between 0 and 1 for the y-coordinate...]

Then, 
$$\frac{\text{Area of region}}{100} \approx \frac{\text{Number of points in region}}{100}$$

Here, 63 points fell in the region; we estimate the area to be Compare this to the actual value,  $\int_{x=0}^{x=\pi} \sin(x) dx = [-\cos(x)]_{x=0}^{x=\pi} = 2$